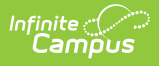

#### **DF20 Grade Level Retention Report (Nevada)**

Last Modified on 03/11/2024 8:44 am CDT

Tool Search: Retention Report

[Report](http://kb.infinitecampus.com/#report-logic) Logic | [Report](http://kb.infinitecampus.com/#report-editor) Editor | School [Summary](http://kb.infinitecampus.com/#school-summary-report-type-layout) (Report Type) Layout | Detail [Report](http://kb.infinitecampus.com/#detail-report-layout) Layout | [Previous](http://kb.infinitecampus.com/#previous-versions) Versions

The DF 20 Grade Level Retention Report is an aggregated student count by Grade Level. It is used by districts to create lists of students that meet state defined grade level retention reporting criteria. This report and its associated elements are reported as designated by Nevada Department of Education.

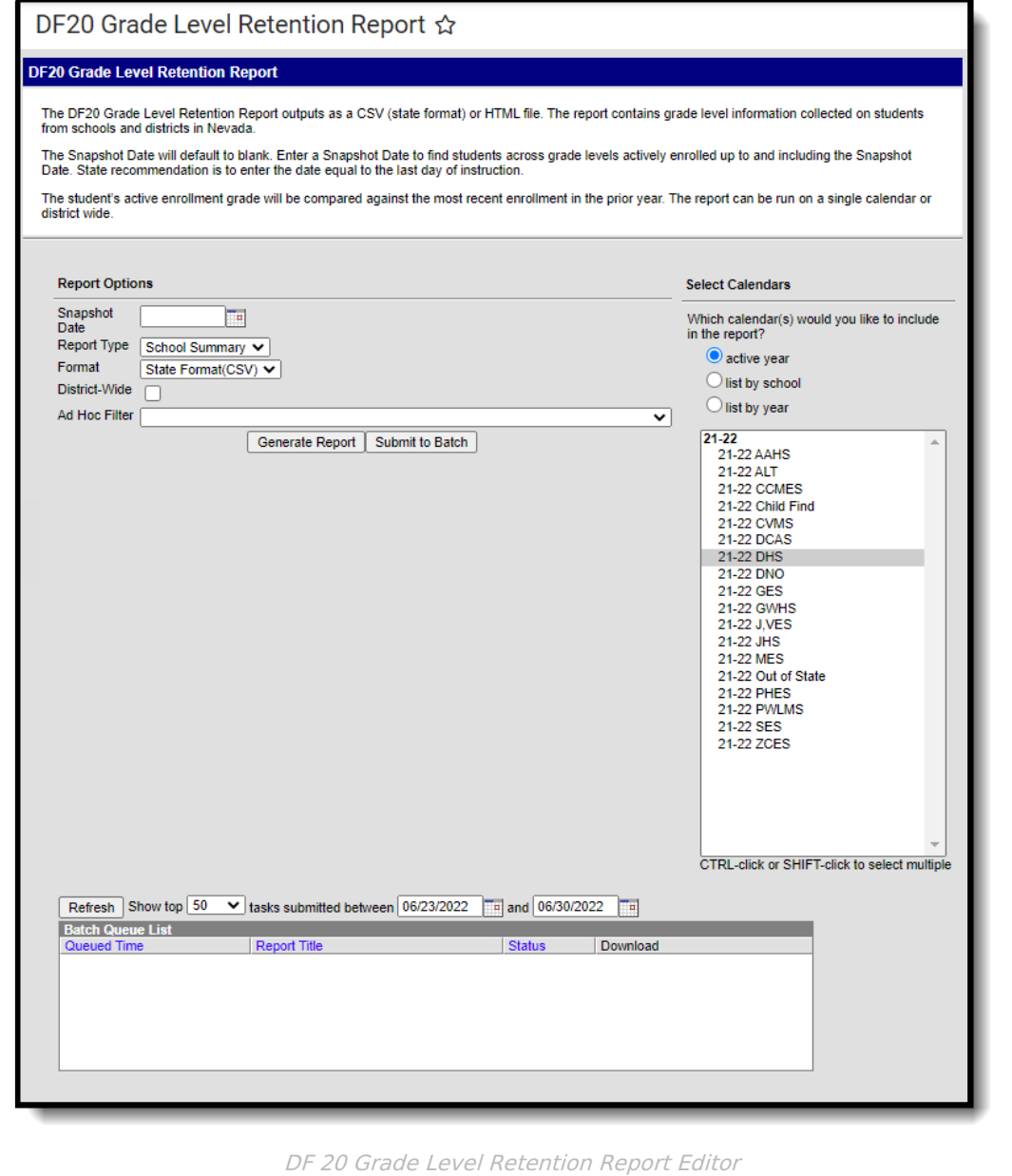

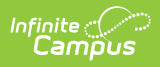

# **Report Logic**

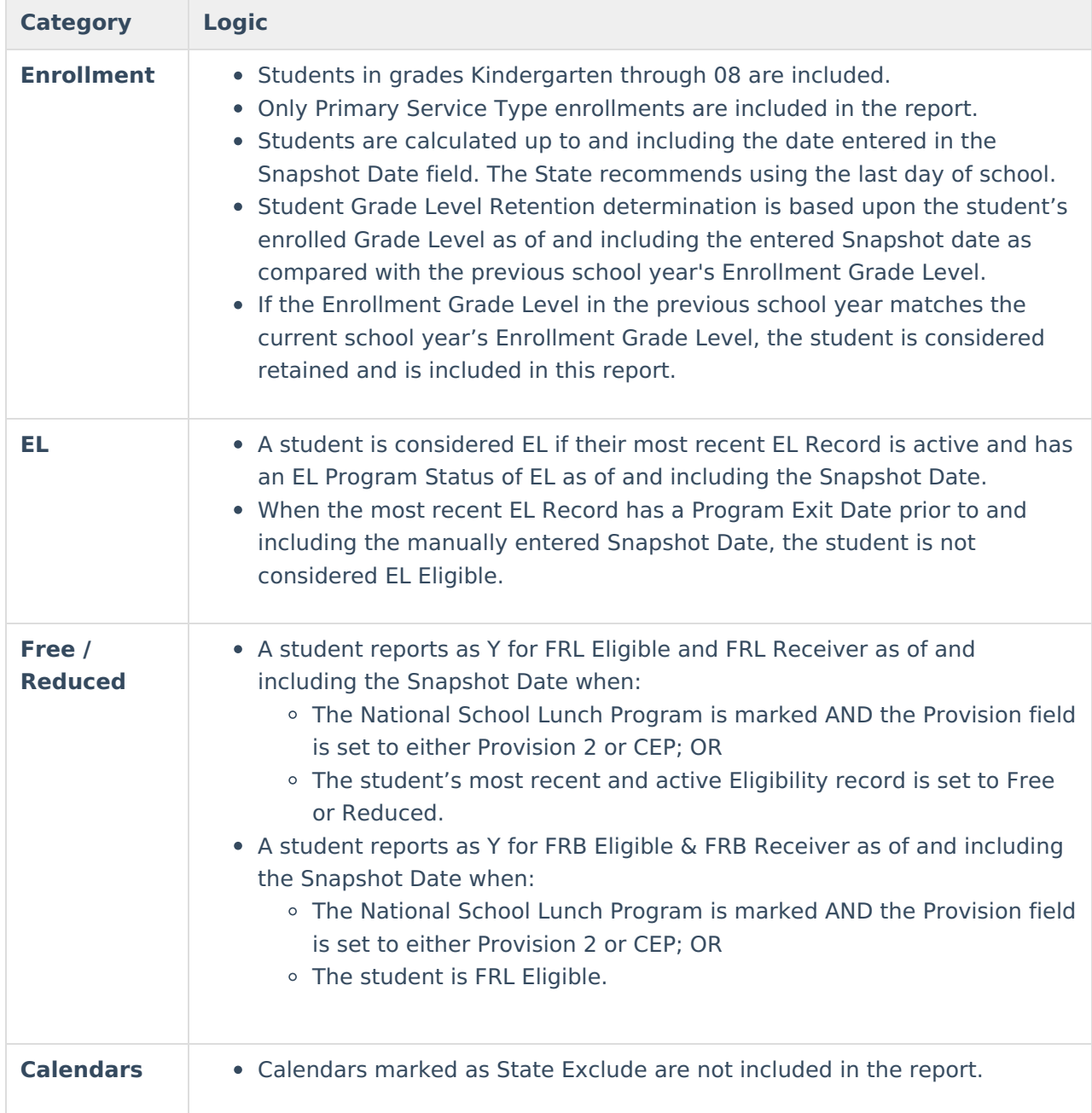

#### **Report Editor**

**Option Description**

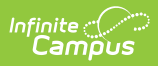

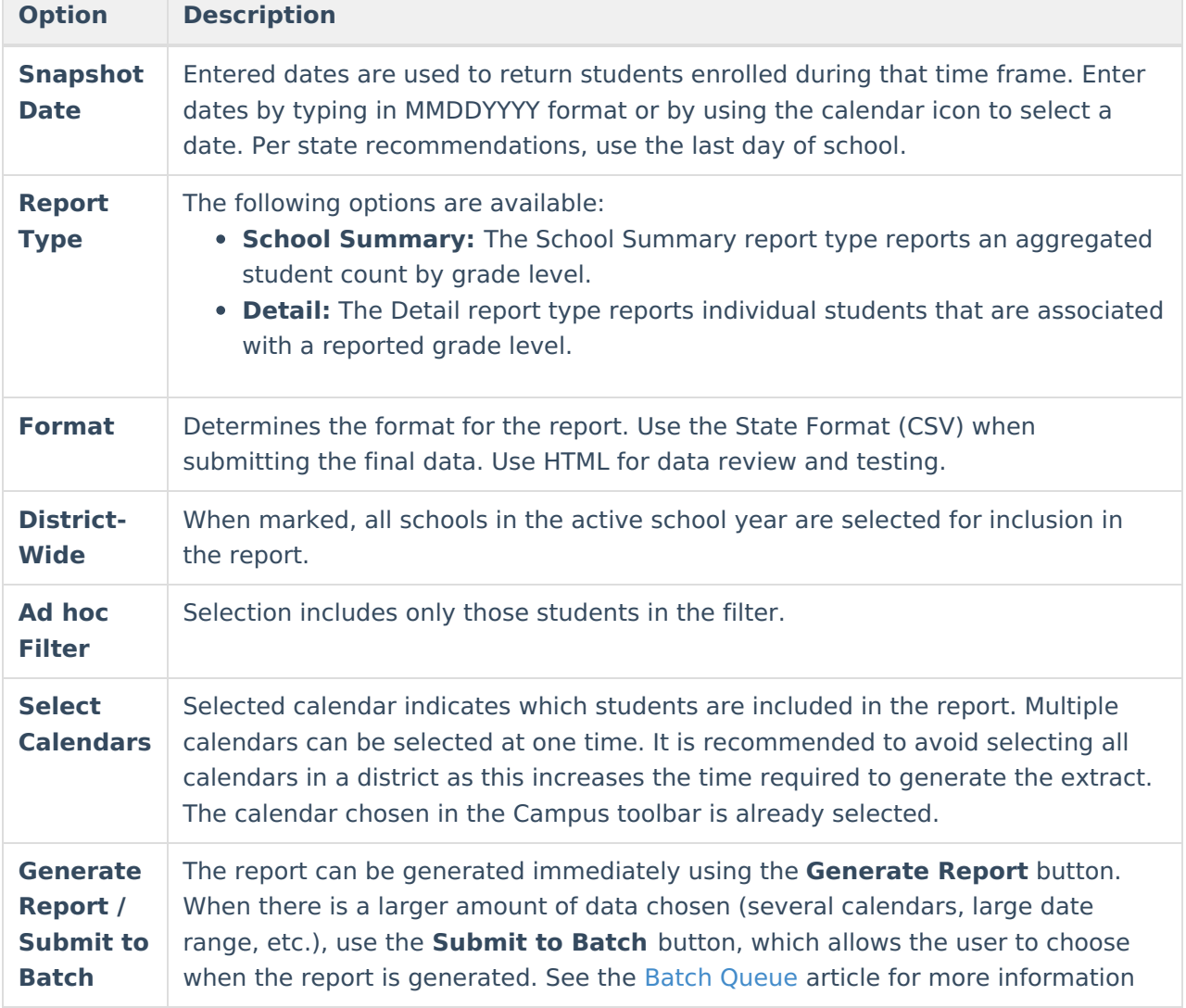

# **School Summary (Report Type) Layout**

Click here to expand...

# **Detail Report Layout**

Click here to expand...

# **Previous Versions**